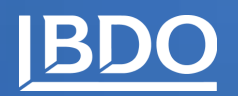

# **ФІНАНСОВА ЗВІТНІСТЬ У ФОРМАТІ iXBRL**

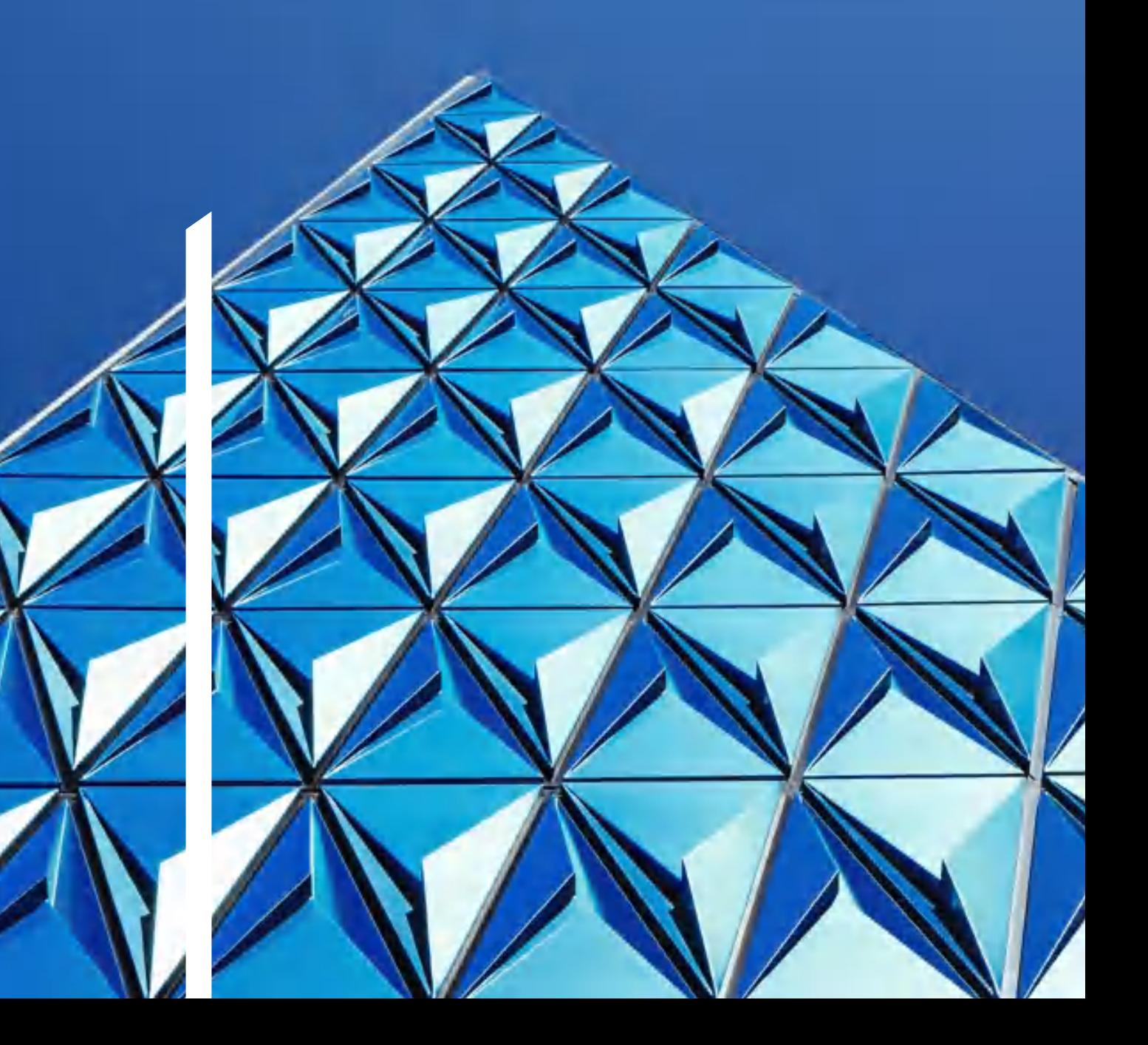

## **ФІНАНСОВА ЗВІТНІСТЬ У ФОРМАТІ iXBRL**

XBRL, або eXtensible Business Reporting Language - це стандарт XML для маркування ділових і фінансових звітів з метою підвищення прозорості та доступності ділової інформації за рахунок використання єдиного формату. XBRL дозволяє використовувати програмне забезпечення для прив'язки всіх фінансових статей в своїх бізнес-звітах до елементів таксономії.

### **Переваги використання**

#### **Для суб'єктів звітування:**

- коректне складання фінансової звітності;
- виключення дублювання при поданні фінансової звітності регуляторам; • якісна фінансова звітність
- сприятиме залученню інвесторів.

**Для держави:**

- швидкість і автоматичність обробки і аналізу фінансової звітності;
- своєчасне виявлення ризиків та оперативне реагування на них;
	- більш ефективний і менш
	- затратний регуляторний процес.

#### **Для інвесторів**

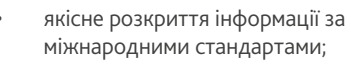

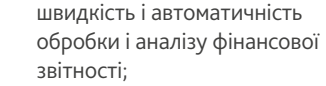

• краще розуміння ризиків і перспектив бізнесу.

### **ПІДВИЩЕННЯ ЕФЕКТИВНОСТІ ПРОЗОРІСТЬ ЗМЕНШЕННЯ ПОМИЛОК**

### **Послуги з надання допомоги у складанні фінансової звітності у форматі іXBRL та IFRS послуги**

- Аналіз існуючої класифікації за таксономією на відповідність IFRS, з урахуванням специфіки бізнесу клієнта
- Консультації щодо технічних питань для вигрузки та подальшої конвертації звітності у формат iXBRL та її валідації
- Проекти з переходу на МСФЗ:
	- проведення комплексної діагностики готовності вашої компанії до підготовки звітності відповідно до МСФЗ;
	- розробка облікової політики та процедур підготовки фінансової звітності за МСФЗ;
	- аналіз розбіжностей між необхідною інформацією та інформацією в наявності;
	- визначення змін, які необхідно внести в облікові системи;
	- формування чіткого розуміння того, яким чином перехід впливає на інші стратегічні ініціативи вашої організації
- Підготовка до першого застосування МСФЗ
- Консультування з підготовки розкриття з прийняття окремих стандартів бухгалтерського обліку
- Навчання персоналу клієнта, включаючи теорію і практику МСФЗ, з урахуванням специфічних вимог

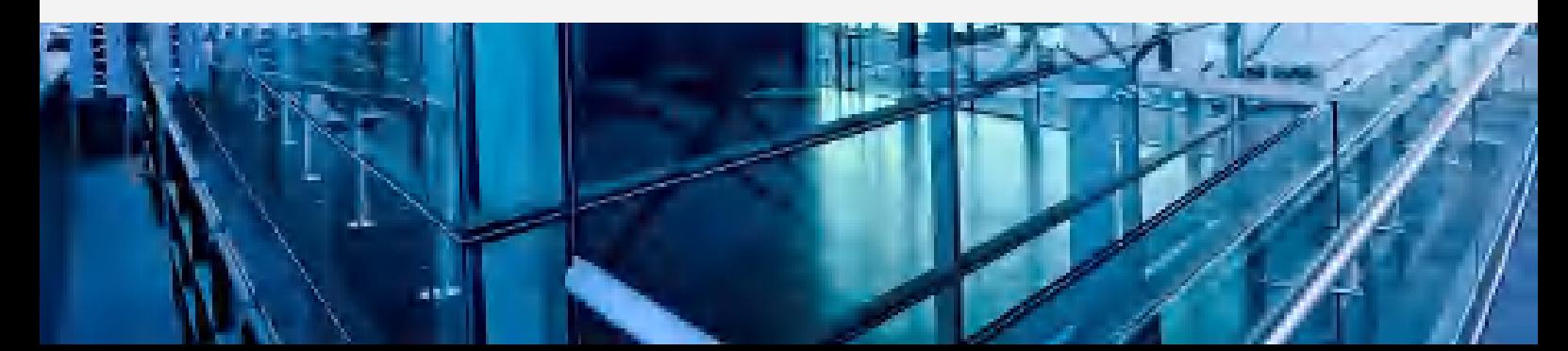

## **Рекомендації щодо подання фінансової звітності у форматі iXBRL**

Для того, щоб подати компанії фінансову звітність відповідно до таксономії за міжнародними стандартами (далі – таксономія МСФЗ) у форматі iXBRL (відповідно до ЗУ «Про бухгалтерський облік та фінансову звітність в Україні»), компанії необхідно здійснити ряд таких кроків:

#### **1. Реєстрація на порталі СФЗ**

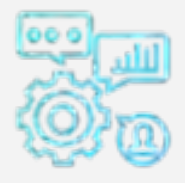

**Система фінансової звітності (СФЗ)** – це інтегрована система, що дозволяє отримувати, обробляти, перевіряти та розкривати фінансову звітність суб'єктів звітування та їх аудиторських звітів на основі використання документів у форматі Inline XBRL (iXBRL), що розроблені на основі таксономії МСФЗ, прийнятої та опублікованої Міністерством фінансів України.

**Посібник користувача порталу СФЗ** можна завантажити **[тут.](https://frs.gov.ua/wp-content/uploads/2019/10/FRS_portal_user_manual_V2.pdf)**

- I. Суб'єкт звітування має пересвідчитися в тому, чи внесений він до переліку суб'єктів звітування на порталі СФЗ. Для цього необхідно перейти на **[сторінку реєстрації](https://portal.frs.gov.ua/PublicForm/PublicForm.aspx?form_set_guid=97f2f8b3-c3f7-41eb-bbd3-9aacd3c26f94&entity_id=)** та ввести в полі «Назва компанії» ідентифікаційний код юридичної особи (код ЄДРПОУ) або ідентифікаційний код пайового інвестиційного фонду (код ЄДРІСІ) та перевірити наявність суб'єкта звітування у випадаючому списку. У разі відсутності суб'єкта звітування у зазначеному списку, необхідно звернутися до державного органу (який здійснює регулювання такого суб'єкта звітування) щодо внесення такої компанії до переліку суб'єктів звітування на порталі СФЗ.
- II. Суб'єкт звітування повинен забезпечити реєстрацію Адміністратора облікових записів користувачів СФЗ. Для цього необхідно перейти на **[сторінку реєстрації](https://portal.frs.gov.ua/PublicForm/PublicForm.aspx?form_set_guid=97f2f8b3-c3f7-41eb-bbd3-9aacd3c26f94&entity_id=)**, заповнити форму та надіслати її, натиснувши кнопку «Надіслати».

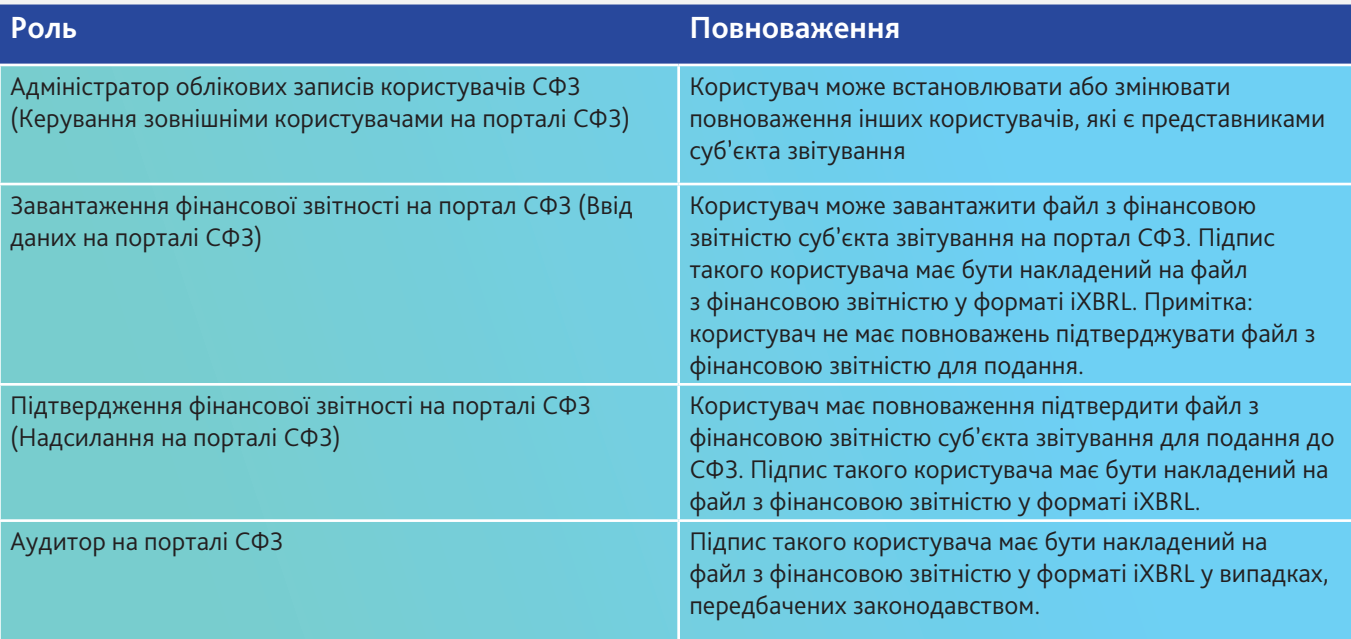

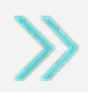

**Користувач повинен мати чинний кваліфікований сертифікат відкритого ключа, отриманий в Акредитованому центрі сертифікації ключів (АЦСК). Звертаємо увагу, що у реквізиті сертифіката «Призначення ключа» має відображатися: «Цифровий підпис, Неспростовність».** 

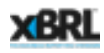

#### **Портал СФЗ підтримує роботу з ключами наступних АЦСК:**

- АЦСК ІДД ДФС

- АЦСК органів юстиції України
- АЦСК «Masterkey» ТОВ «Арт-Мастер»
- АЦСК ТОВ «Ключові системи»
- АЦСК ДП «Українські спеціальні системи»
- АЦСК ПАТ «УкрСиббанк»
- АЦСК АТ КБ «ПРИВАТБАНК»
- АЦСК Збройних Сил
- АЦСК ринку електричної енергії
- АЦСК «eSign ТОВ» «Алтерсайн»
- АЦСК ДП «Український інститут інтелектуальної власності»
- АЦСК Укрзалізниці
- АЦСК ТОВ «Центр сертифікації ключів «Україна»
- АЦСК МВС України
- АЦСК Національного банку України
- АЦСК Державної казначейської служби України
- АЦСК ПАТ НДУ
- АЦСК АТ «Ощадбанк».

Якщо реєстрацію схвалено адміністратором та сертифікат пройшов перевірку, користувач отримує на вказану в реєстраційних даних адресу електронної пошти повідомлення про підтвердження реєстрації:

- створено обліковий запис на порталі СФЗ (зазначається ім'я користувача та тимчасовий пароль);
- надано доступ до суб'єкта звітування;
- сертифікат успішно завантажений у СФЗ.

Після отримання такого повідомлення новий користувач може виконувати вхід на портал **[СФЗ.](https://portal.frs.gov.ua/)** При першому вході на портал СФЗ користувач повинен

змінити тимчасовий пароль, який був згенерований автоматично.

#### **Новий пароль повинен задовольняти наступним вимогам:**

- довжина пароля має бути від 8 до 30 символів;
- пароль має включати великі та малі літери, цифри та спеціальні символи;
- пароль не має містити пропусків.

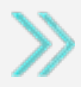

**Поля «Ім'я/По батькові та «Прізвище» повинні містити значення, які точно співпадають зі значеннями відповідних полів сертифіката відкритого ключа. Доцільно скопіювати ці значення у файлі сертифіката та вставити у реєстраційну форму.**

Адміністратор Центру збору фінансової звітності перевіряє отримані дані, зокрема, чи дійсно користувач є уповноваженою особою суб'єкта звітування, якого він зазначив у реєстраційній формі. Також СФЗ перевіряє чинність кваліфікованого сертифікату відкритого ключа, наданого користувачем.

Адміністратор самостійно здійснює реєстрацію у СФЗ осіб, які виконуватимуть ролі «Завантаження фінансової звітності на портал СФЗ», «Підтвердження фінансової звітності на порталі СФЗ» та «Аудитор»

Адміністрування облікових записів здійснюється згідно з Інструкцією Адміністратора облікових записів суб'єкта звітування (наразі на вебсайті СФЗ - [https://frs.](https://frs.gov.ua/) [gov.ua/](https://frs.gov.ua/) - така інструкція відсутня).

### **2. Складання фінансової звітності відповідно до таксономії МСФЗ в форматі iXBRL**

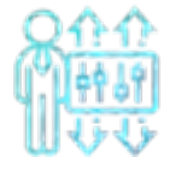

**iXBRL або Inline XBRL** – це відкритий стандарт, який дозволяє одному документу надавати як читабельні, так і структуровані, машиночитні дані.

iXBRL має розширення HTML, та відкривається для перегляду інтернет браузерами, також має вбудовані «теги», які надають значення даним файлу у форматі, який сприймається програмними засобами для подальшої обробки.

Створити фінансову звітність у форматі iXBRL можна за допомогою спеціального програмного забезпечення. Таке програмне забезпечення компанія може або розробити сама, або скористатися вже розробленими програмними продуктами. Такими продуктами в Україні є програмний продукт Проекту USAID Трансформація фінансового сектору USAID – FST, програмні продукти компанії CaseWare, M.E.Doc та інші.

Використовуючи спеціальне програмне забезпечення для створення фінансової звітності у форматі iXBRL, суб'єктам звітування необхідно буде використовувати Таксономію UA XBRL МСФЗ за той період, за який складається фінансова звітність.

#### **Таксономія фінансової звітності – це склад статей і показників фінансової звітності та її елементів, які підлягають розкриттю.**

Загальна таксономія МСФЗ випускається International Accounting Standards Board (IASB).

- **Оновлення змісту таксономії МСФЗ** відбувається кожного року в результаті:
	- опублікування нових або змінених МСФЗ та МСБО;
	- проектів звичайної практики;
	- або вдосконалень таксономії МСФЗ.

**Таксономія UA XBRL МСФЗ** - таксономія фінансової звітності в Україні, що затверджується та оприлюднюється Міністерством фінансів України. **Вона адаптована до особливостей складання фінансової звітності в Україні та включає в себе також ЗВІТ АУДИТОРА і ЗВІТ ПРО УПРАВЛІННЯ.** 

Таксономія UA XBRL МСФЗ має **два розширення** – для **банківського та страхового секторів**.

Знайти Таксономію UA XBRL МСФЗ можна на вебсайтах регуляторів та на вебсайті СФЗ - https://frs. gov.ua/learning/taxonomy/.

- За допомогою опції «Представлення статей Таксономії UA XBRL МСФЗ» на вебсайті можна ознайомитись с українською таксономією у вигляді файлів формату PDF чи HTML.
- «Ілюстрована таксономія МСФЗ» являє собою переклад таксономії МСФЗ, яку випускає Рада з МСФЗ (IASB, Лондон).

Файли з «Таксономією UA XBRL МСФЗ» містять файли, що мають бути завантажені до використовуваного програмного продукту компанії для забезпечення складання фінансової звітності відповідно до такої таксономії.

Для всіх суб'єктів звітування, окрім банків, є два види таксономії, відмінність яких полягає у виді Звіту про фінансовий стан:

- Таксономія UA XBRL МСФЗ (210-310) Звіт про фінансовий стан, поточні/непоточні;
- Таксономія UA XBRL МСФЗ (220-320) Звіт про фінансовий стан, у порядку ліквідності.

#### **3. Валідація фінансової звітності у форматі іXBRL**

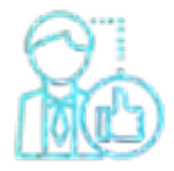

При поданні фінансової звітності до СФЗ, система буде перевіряти (валідувати) файл з фінансовою звітністю на відповідність Таксономії UA XBRL МСФЗ за той період, за який подається фінансова звітність.

Це можливо зробити за допомогою спеціального програмного забезпечення: **Arelle** - безкоштовне програмне забезпечення, яке можна завантажити на вебсайті **[компанії](https://arelle.org/arelle/)** 

Платне програмне забезпечення, яке можна знайти на **[вебсайті XBRL](https://www.xbrl.org/the-standard/how/tools-and-services/)** (Altova, Fujitsu, ін.). Основними недоліками безкоштовного програмного забезпечення є:

- Валідація фінансової звітності середнього / великого суб'єкта звітування займає досить тривалий проміжок часу (інколи більше 30 годин);
- Програмне забезпечення не надає відповідь щодо того, де саме є помилки у фінансовій звітності в разі неуспішної валідації.

#### **4. Підписання файлу з фінансовою звітністю у форматі iXBRL**

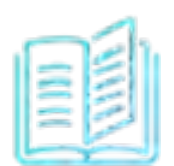

При поданні фінансової звітності до СФЗ, система також буде перевіряти (валідувати) файл з фінансовою звітністю на наявність підписів уповноважених представників компанії.

Для проміжної фінансової звітності необхідні підписи користувачів з ролями «Завантаження фінансової звітності на портал СФЗ» та «Підтвердження фінансової звітності на порталі СФЗ», а для річної фінансової звітності – підписи усіх трьох користувачів з ролями: «Завантаження фінансової звітності на портал СФЗ», «Підтвердження фінансової звітності на порталі СФЗ» та «Аудитор».

Підписання фінансової звітності у форматі iXBRL має здійснюватися за допомогою засобів КЕП. Відповідне програмне забезпечення користувачі можуть отримати в АЦСК разом з ключами КЕП або завантажити з **[вебсайту АЦСК.](https://acskidd.gov.ua/)**

Наприклад, можна використовувати засіб КЕП «ІІТ Користувач ЦСК-1», доступний для завантаження **на [вебсайті АЦСК ІДД ДФС](https://acskidd.gov.ua/korustyvach_csk)**.

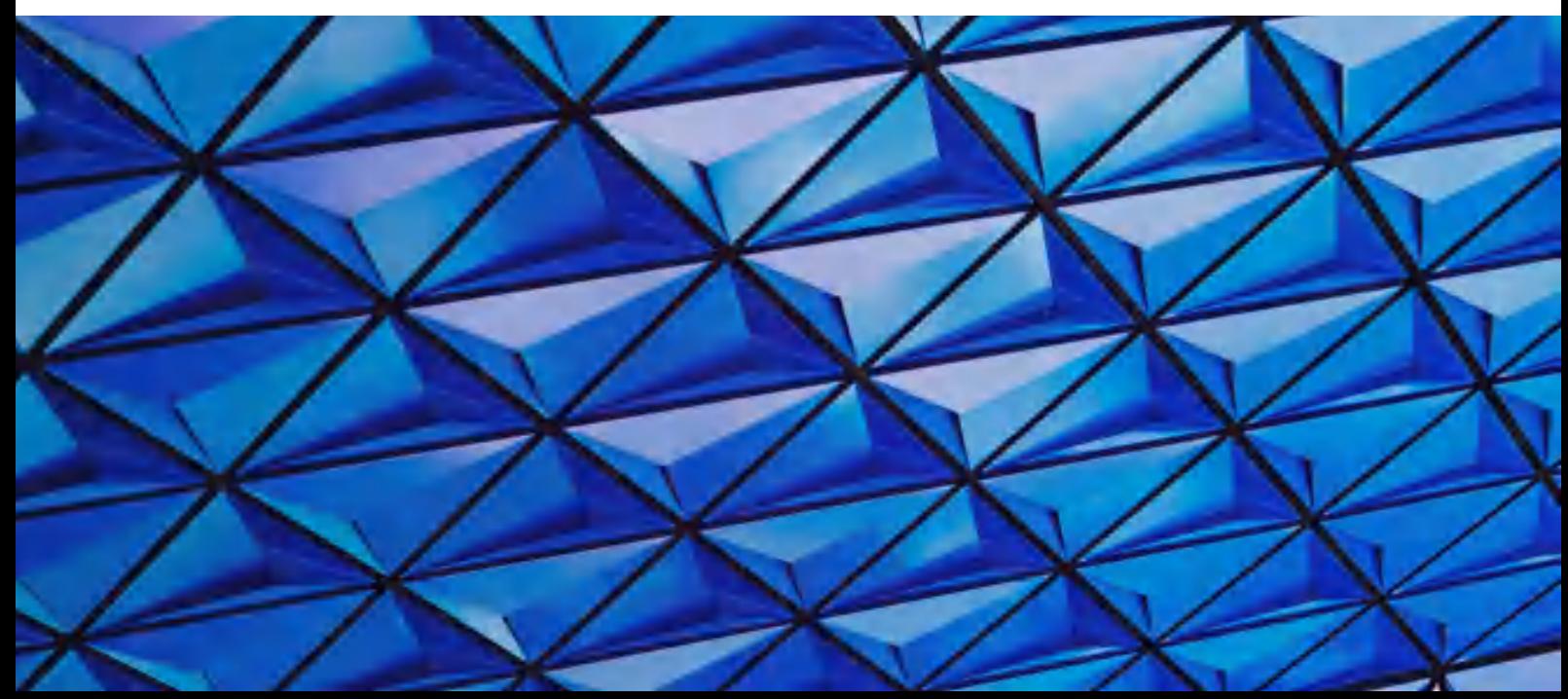

Якщо файл має розмір до 5 МБ, для створення КЕП можна користуватися **[онлайн сервісом](https://czo.gov.ua/sign)** Центрального засвідчувального органу.

Кожен користувач створює КЕП для файлу фінансової звітності в окремому зовнішньому файлі формату p7s.

#### **Підписання фінансової звітності у форматі iXBRL за допомогою КЕП має відбуватися у наступній послідовності:**

#### **Проміжна фінансова звітність:**

- користувач з роллю «Ввід даних на порталі СФЗ» формує фінансову звітність у форматі iXBRL (файл \*.html) і передає його на підпис користувачу з роллю «Надсилання на порталі СФЗ» поза межами СФЗ;
- користувач з роллю «Надсилання на порталі СФЗ» створює КЕП для отриманого файлу \*.html і передає файл КЕП (\*.p7s) користувачу з роллю «Ввід даних на порталі СФЗ»;
- користувач з роллю «Ввід даних на порталі СФЗ» створює КЕП для того ж самого файлу з фінансовою звітністю (файл \*.html з п. 1).

#### **Наступним кроком є формування пакету з фінансовою звітністю:**

Пакет для подання фінансової звітності до СФЗ має містити наступні файли:

#### • фінансову звітність у форматі iXBRL (файл \*.html);

• КЕП (файли p7s у кількості, яка відповідає вищезазначеним вимогам відповідно до типу фінансової звітності – проміжна / річна).

Пакет має бути сформований в одному з наступних форматів: zip, 7z, ra.

#### **5. Подання фінансової звітності відповідно до таксономії МСФЗ у форматі iXBRL до СФЗ**

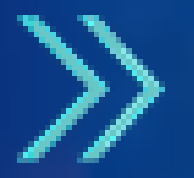

**Після того, як на Порталі СФЗ регулятором буде створено запит на подання суб'єктом звітування фінансової звітності за відповідний період, компанія може надсилати пакет з фінансовою звітністю у форматі iXBRL.**

*\* Дані Рекомендації носять узагальнений допоміжний (консультативний) характер та не є офіційно затвердженим документом. Інформація, надана в Рекомендаціях, є актуальною на дату випуску.*

#### **Річна фінансова звітність:**

- користувач з роллю «Ввід даних на порталі СФЗ» створює фінансову звітність у форматі iXBRL (файл \*.html) і передає його на підпис користувачу з роллю «Надсилання на порталі СФЗ»;
- користувач з роллю «Надсилання на порталі СФЗ» створює КЕП для отриманого файлу \*.html і передає файл КЕП (\*.p7s) користувачу з роллю «Ввід даних на порталі СФЗ»;
- користувач з роллю «Ввід даних на порталі СФЗ» створює КЕП для того ж самого файлу з фінансовою звітністю (файл \*.html з п. 1);
- користувач з роллю «Ввід даних на порталі СФЗ» передеає фінансову звітність у форматі iXBRL (файл \*.html з п. 1) на підпис користувачу з роллю «Аудитор на порталі СФЗ»;
- користувач з роллю «Аудитор на порталі СФЗ» створює КЕП для отриманого файлу \*.html і надсилає файл підпису (\*.p7s) користувачу з роллю «Ввід даних на порталі СФЗ».

# **КОНТАКТИ:**

Центральний офіс в Україні BDO LLC BDO Consulting LLC BDO Corporate Finance LLC

**8 Фінансова звітність у форматі iXBRL**

Харківське шосе, 201/203, м. Київ, 02121 Тел: +38 (044) 393 26 87 (88) Факс: +38 (044) 393 26 91 E-mail: info@bdo.ua

Катерина Рафальська Партнер з питань МСФЗ krafalska@bdo.ua

Ольга Савкова Фахівець з питань МСФЗ osavkova@bdo.ua

Відділ МСФЗ ifrs@bdo.ua

Незважаючи на те, що дана публікація була ретельно підготовлена фахівцями компанії, вона може бути використана тільки для отримання загального уявлення про обговорюваний в ній предмет. Не рекомендується використовувати представлену в публікації інформацію в якості професійної консультації з конкретного питання. Перш ніж зробити які-небудь дії або утриматися від прийняття будь-яких дій на підставі даної публікації, необхідно отримати професійну консультацію фахівця. Будь ласка, зв'яжіться з BDO в Україні, щоб обговорити ці питання в контексті вашої конкретної ситуації. BDO в Україні, її партнери, співробітники і агенти несуть ніякої відповідальності за будьякі збитки, понесені у зв'язку з прийняттям чи відмовою від прийняття будь-яких дій чи рішень на основі інформації, міститься в даній публікації.

ТОВ «БДО», українське товариство з обмеженою відповідальністю, є членом BDO International Limited, британського товариства з відповідальністю, обмеженою гарантіями його членів, а також входить до складу міжнародної мережі незалежних фірм-членів BDO.

BDO — це бренд мережі BDO та кожної Фірми-члена BDO. BDO утворено від перших літер прізвищ засновників компанії: Binder, Dijker та Otte.

2020 © ТОВ «БДО». Всі права захищені.

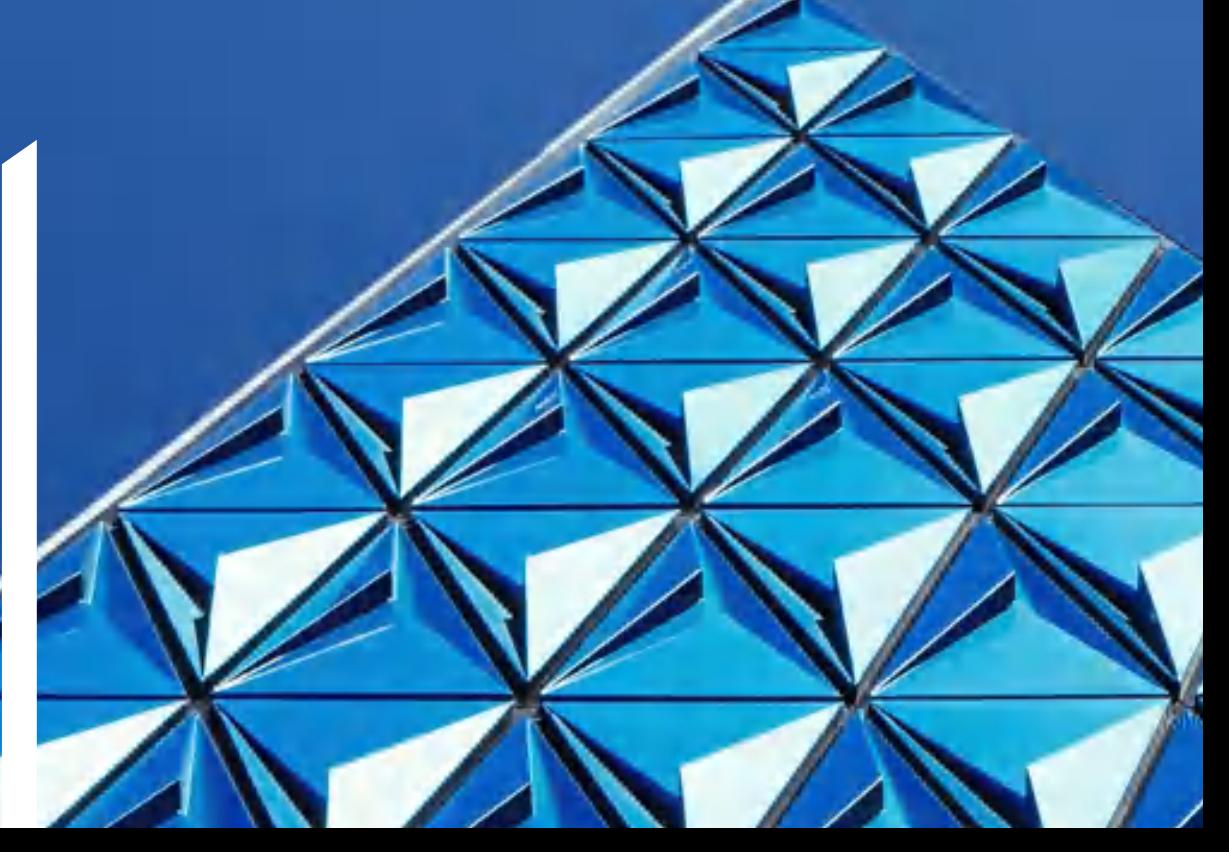